## **How to use NET-SNMP to reboot DES-3528/52 (FW 2.60.17)?**

MIB: AGENT-GENERAL-MIB

OID: 1.3.6.1.4.1.171.12.1.2.19

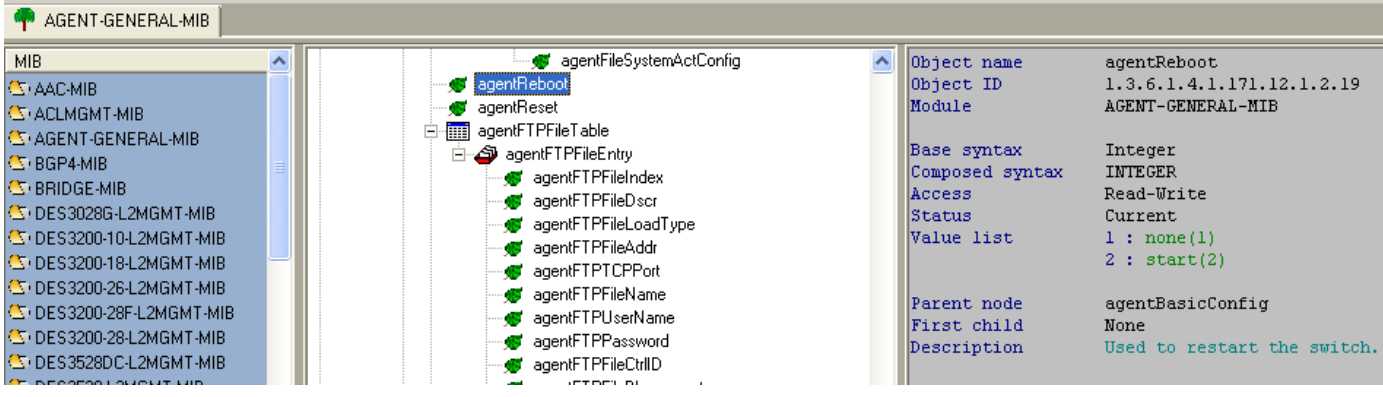

Command:

snmpset -v 2c -c private 10.90.90.90 1.3.6.1.4.1.171.12.1.2.19.0 i 2